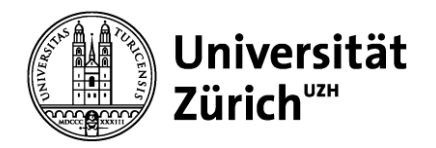

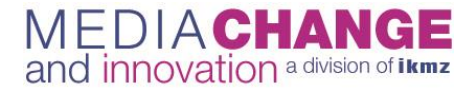

**IKMZ – Institut für Kommunikationswissenschaft und Medienforschung**

# **Protokoll Literaturrecherche und Erarbeitung des**

**Forschungsstands – Leitfaden für Studierende an der Abteilung**

# **Medienwandel & Innovation (Prof. Dr. Michael Latzer)**

Die folgenden acht Punkte sollen bei der Literaturrecherche und der Erarbeitung des Forschungsstands die ersten Schritte einer Forschungsarbeit anleiten. Die ersten fünf Schritte betreffen die Erarbeitung eines Rechercheprotokolls in tabellarischer Form. Die Punkte sechs bis acht zeigen auf, wie der gefundene Forschungsstand beurteilt wird und daraus eigene Forschungsfragen abgeleitet werden.

# **A Recherche relevanter Literatur**

Bereiten Sie eine Tabelle vor, in der Sie sämtliche Angaben ihrer Literaturrecherche festhalten. Sie sollte zumindest folgende Spalten beinhalten:

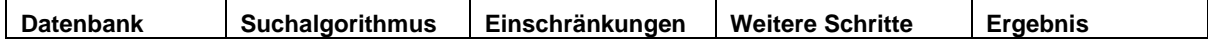

Danach gehen Sie schrittweise vor, wie folgend angegeben:

## **1. Erfassung der zu verwendenden Datenbanken**

Überlegen Sie sich zunächst, welche Datenbanken für Ihre Recherche relevant sind. In der Publizistik- und Kommunikationswissenschaft sind z.B. die Datenbanken *Web of Knowledge/Web of Science* und

*Communication & Mass Media Complete* zentral. Beachten Sie, dass einige deutschsprachige Publikationen dort nicht erfasst werden und es deshalb für die Erarbeitung des gesamten Forschungsstands notwendig ist, beispielsweise auch in *Publizistik, Mediaperspektiven* oder *M&K* zu suchen. Eine ausführliche Liste mit relevanten Recherche-Datenbanken finden Sie hier:

*[https://www.mediachange.ch/media/medialibrary/2020/03/Leitfaden\\_Recherchetipps.pdf](https://www.mediachange.ch/media/medialibrary/2020/03/Leitfaden_Recherchetipps.pdf)*

## **2. Angaben zum verwendeten Suchalgorithmus**

Nachdem Sie wissen, in welchen Datenbanken Sie Ihre Suche durchführen wollen, gilt es, relevante Suchalgorithmen herauszuarbeiten. Überlegen Sie sich, welche Begriffe für Ihren Themenbereich besonders relevant sind. Beachten Sie, dass Sie sich dabei nicht auf einen Suchalgorithmus beschränken können, sondern mit verschiedenen Kombinationen von Suchbegriffen versuchen müssen, den gesamten aktuellen Forschungsstand zu erarbeiten. Nachfolgend ein Beispiel für einen möglichen Suchalgorithmus:

*TOPIC: (("public broadcast\*" OR "public service broadcast\*") AND (fee OR tax OR financ\*))*

Hinweis: Durch Trunkierung \* erweitert man die Suchergebnisse, weil z.B. sowohl broadcaster, broadcasters als auch broadcasting berücksichtigt werden. Wird ein aus mehreren Wörtern bestehender Ausdruck in " " gesetzt, bedeutet dies, dass nach dem gesamten Ausdruck (z.B. "public service broadcast") und nicht nach den einzelnen Wörtern ("public" und "service" und "broadcast") gesucht wird.

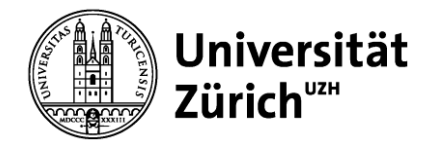

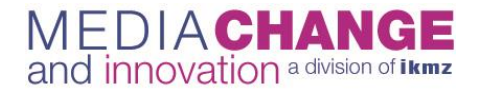

## **3. Angaben zu den damit erreichten Treffern**

Geben Sie zunächst in Ihrem Rechercheprotokoll an, wie viele Treffer die Suche mit einem Suchalgorithmus in einer bestimmten Datenbank ergeben hat. Wiederholen Sie diesen Schritt für jeden Suchalgorithmus in jeder Datenbank und führen Sie jeweils in einer neuen Zeile die Anzahl der gefundenen Treffer auf, z.B.: *Ergibt 107 Treffer.*

## **4. Angaben zu ersten Einschränkungen und den damit erreichten Treffern**

Beurteilen Sie, ob es sinnvoll ist, die erreichten Treffer einzeln durchzusehen (z.B. Abstracts lesen) oder ob Sie die Suche weiter einschränken können, um die Trefferzahl zu reduzieren. Reduzieren können Sie Ihre Suchergebnisse durch verschiedene Einschränkungen: z.B. bei der Sprache, der Disziplin, dem Erscheinungszeitraum, der verwendeten Methode etc. Einschränkungen sind insbesondere bei sehr vielen Suchergebnissen zu empfehlen. Halten Sie in der nächsten Spalte der Tabelle fest, welche Einschränkungen Sie vorgenommen haben und auf wie viele Treffer Sie Ihre Suchergebnisse so reduzieren konnten:

Beispiel: *Eingeschränkt auf englischsprachige und deutschsprachige Publikationen. Ergibt 54 Treffer (Reduktion von 107 Fällen auf 54).*

Es besteht auch die Möglichkeit, Ihre Suche beispielsweise auf den Titel eines Artikels zu beschränken. Da diese Suche nur Artikel ergibt, bei denen die verwendeten Suchbegriffe im Titel stehen, reduziert man so ebenfalls die Suchergebnisse:

*TITLE: (("public service broadcast\*" OR "public broadcast\*") AND (fee OR tax OR financ\*)) Ergibt 17 Treffer (Reduktion von 107 Fällen auf 17).*

## **5. Angaben zu weiteren Schritten in der Recherche, den damit erreichten Treffern und dem Ergebnis**

Nachdem Sie Ihre Trefferliste durch erste Einschränkungen reduzieren konnten, gilt es, die noch vorhandenen Treffer durchzusehen. Lesen Sie die Abstracts und beurteilen Sie, ob die gefundenen Artikel für Ihr Forschungsprojekt relevant sind. Die relevanten Artikel können Sie in der Regel direkt aus der Datenbank herunterladen und lesen. Beachten Sie beim Lesen der relevanten Artikel, welche Quellen darin zitiert werden, die Sie allenfalls durch Ihre Suche noch nicht gefunden haben, die aber für die theoretische Fundierung Ihres Forschungsprojekts dennoch relevant sein könnten. Hilfreich ist dabei auch, das Literaturverzeichnis relevanter Artikel durchzusehen (Schneeballsystem).

Nachdem Sie alle bis hier aufgeführten Schritte durchgeführt haben, sollten Sie die nachfolgende Tabelle als Ihr Rechercheprotokoll erhalten.

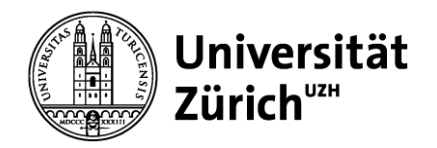

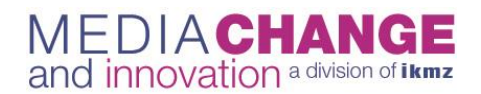

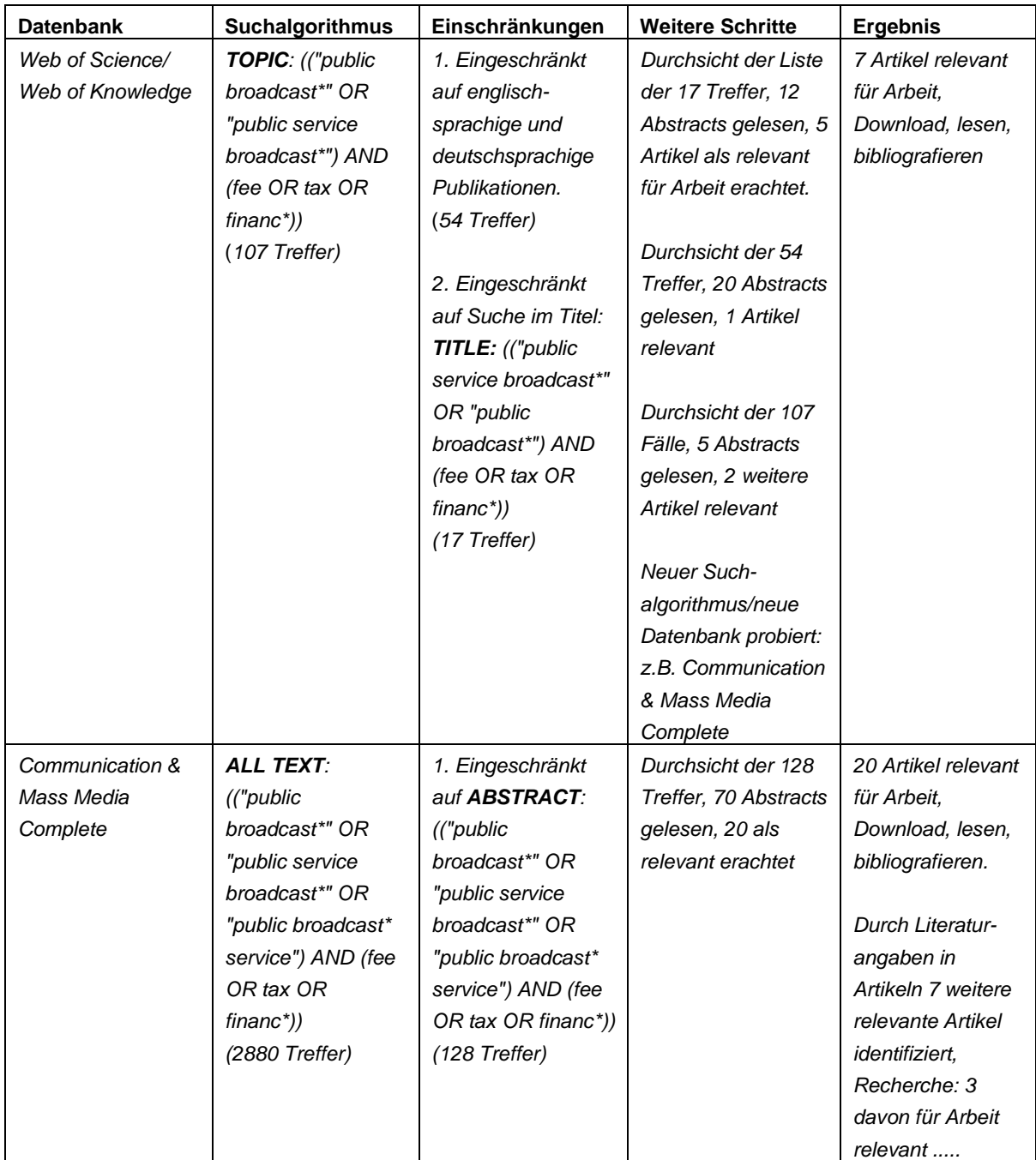

Die relevanten Artikel sollten Sie für Ihre Arbeit verwenden, zitieren und entsprechend im Literaturverzeichnis anführen. Wenn Sie Artikel gelesen haben, die Sie schliesslich nicht in der Arbeit verwenden, aber insgesamt dennoch als relevant für das Thema erachten, können Sie diese unter "Weiterführende Literatur" im Literaturverzeichnis aufführen.

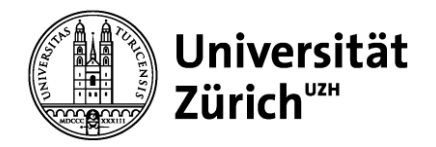

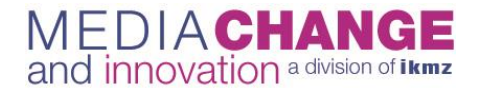

## **B Forschungsstand erfassen**

Nachdem Sie die Schritte 1 bis 5 durchgeführt haben, sollten Sie einen Pool an Quellen haben, die Sie für die theoretische Fundierung Ihres Forschungsprojekts als relevant erachten. Dieser Pool dient als Basis für die Erfassung des Forschungsstandes wie folgt:

## **6. Gefundene Treffer bibliografieren und Forschungsbereiche identifizieren**

Es gilt nun zunächst, diese zu bibliografieren und zu protokollieren. Dafür erstellen Sie am besten für jeden gefundenen Artikel eine eigene Tabelle, in der Sie die relevanten Informationen dazu festhalten. Sie dient vor allem dazu, dass Sie einen Überblick über die relevanten Suchergebnisse haben und sich gut an die verschiedenen Artikel erinnern können. Diese Tabelle könnte beispielsweise so aussehen:

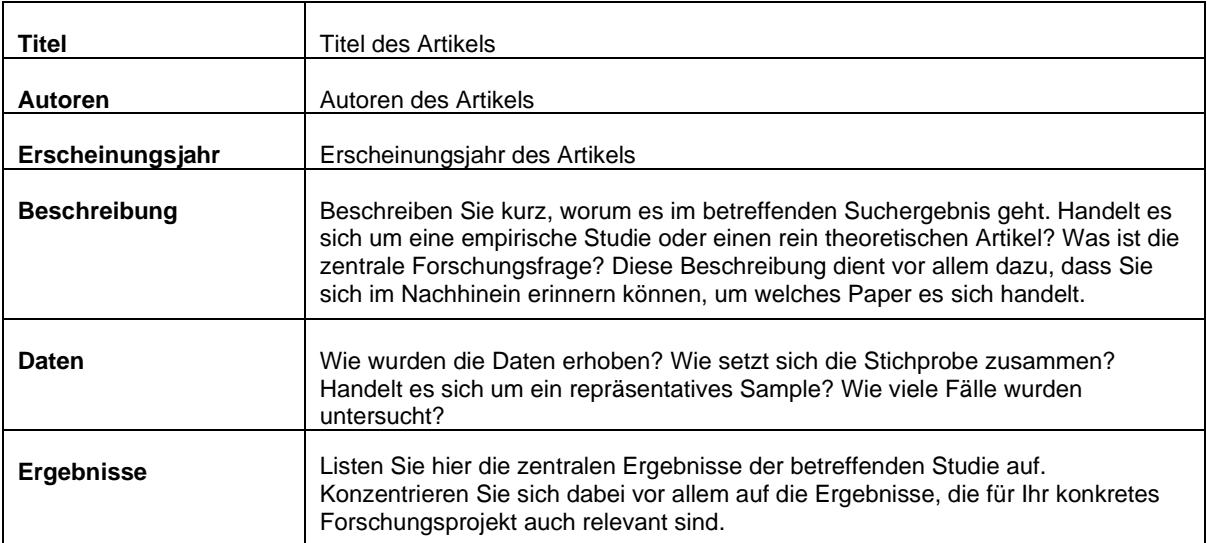

Nachdem Sie für jeden relevanten Artikel eine solche Tabelle angefertigt haben, ist es sinnvoll, Ihre Suchergebnisse systematisch verschiedenen Forschungsbereichen zuzuordnen. Versuchen Sie dafür abzuleiten, welche Quellen dasselbe Phänomen untersuchen/die gleiche Methode anwenden/ähnliche Forschungsabsichten verfolgen etc. Geben Sie jedem gefundenen Forschungsbereich einen Titel und ordnen Sie die Tabellen, die Sie für jede einzelne Quelle erstellt haben, den unterschiedlichen Forschungsbereichen zu.

## **7. Beurteilung des erarbeiteten Forschungsstandes**

Nun sollten Sie einen systematischen Überblick über die verschiedenen Forschungsbereiche und Artikel erlangt haben. Es gilt als Nächstes, die Qualität Ihres gesamten Suchergebnisses zu bewerten und den Forschungsstand insgesamt zu beurteilen. Für die Beurteilung sind folgende Punkte wichtig:

- **Anzahl Studien**: Gibt es viele Studien zu einem bestimmten Themenbereich? Hat bereits eine intensive wissenschaftliche Auseinandersetzung mit der Thematik stattgefunden?
- **Geografischer Schwerpunkt der Studien**: Woher stammt der Grossteil der gefundenen Artikel? Beschränkt sich die wissenschaftliche Auseinandersetzung mit dem Thema auf einen bestimmten geografischen Bereich? Fehlen beispielsweise Studien zum Thema im deutschsprachigen Raum?
- **Zeitpunkt der Studien**: Wann wurden die meisten Studien publiziert? Arbeiten die empirischen Artikel mit veralteten Daten? Sind die Erkenntnisse der Studie zum Zeitpunkt Ihrer Recherche noch aktuell oder haben sich relevante Veränderungen abgespielt (z.B. ökonomische Rahmenbedingungen, gesetzliche Neuerungen)? Sind neue Kontextfaktoren zu berücksichtigen?
- **Methoden**: Sind die verwendeten Methoden sinnvoll? Handelt es sich nur um deskriptive Auswertungen der empirischen Daten oder gibt es multivariate Analysen? Wie wurden die Daten erhoben? Sind die Samples ausreichend gross/repräsentativ?

Idealerweise können Sie daraus folgende Übersicht über jeden Forschungsstand erstellen:

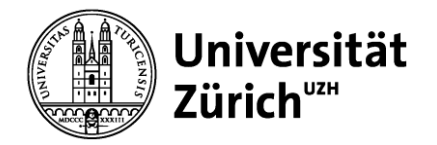

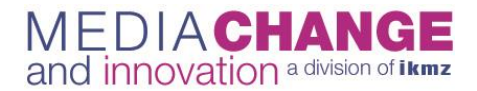

## **Forschungsbereich 1**

*Untersuchungsbereich:*

- Z.B. Die Erfassung von Algorithmen als Gatekeeper

*Gegenwärtige Diskussionen/offene Forschungsfragen:*

- Frage 1? (Autor 1)
- Frage 2? (Autor 2)

*Wichtigste Literatur:*

Autor, xy (2015). *Titel*. Zitationsangaben.

Autor, xz (1987). *Titel*. Zitationsangaben.

Wenn Sie die ersten sieben Schritte dieser Anleitung befolgt haben, sollten Sie über folgendes verfügen:

- 1. **Ein übersichtliches Rechercheprotokoll**, das Ihre Literatursuche und Vorgehensweise dokumentiert
- 2. **Eine Übersicht zum aktuellen Forschungsstand zu Ihrem Gebiet**: Darin enthalten ist eine tabellarische Übersicht über jeden einzelnen relevanten Artikel, eine klare Einordnung aller gefundenen Quellen in Forschungsbereiche und eine Beurteilung des gesamten Forschungsstandes.

## **8. Ableitung eigener Forschungsfrage**

Wenn Sie einen Überblick über den aktuellen Forschungsstand in Ihrem Gebiet erlangt haben, gilt es, bestehende Forschungslücken aufzudecken und daraus Ihre eigene(n) Forschungsfrage(n) abzuleiten. Nutzen Sie dazu vor allem die Beurteilung des Forschungsstandes, die Sie unter Punkt 7 vorgenommen haben. Überlegen Sie sich, hinsichtlich welches Kriteriums Sie den bestehenden Forschungsstand erweitern können. Fehlen beispielsweise Studien, die eine bestimmte Methode verwenden? Gibt es noch keine Studien zu einem Thema mit Daten aus der Schweiz? Fehlen in den bisherigen Modellen wichtige Indikatoren, die das betreffende Phänomen besser erklären könnten? Nutzen Sie die Artikel, die Sie gefunden haben, zur Begründung der Wahl Ihrer Forschungsfrage. Ausserdem gilt es, alle Hypothesen, die Sie im Rahmen Ihrer Forschungsfrage aufstellen werden, mit Erkenntnissen aus den gefundenen Artikeln, die den Forschungsstand darstellen, zu belegen/begründen.